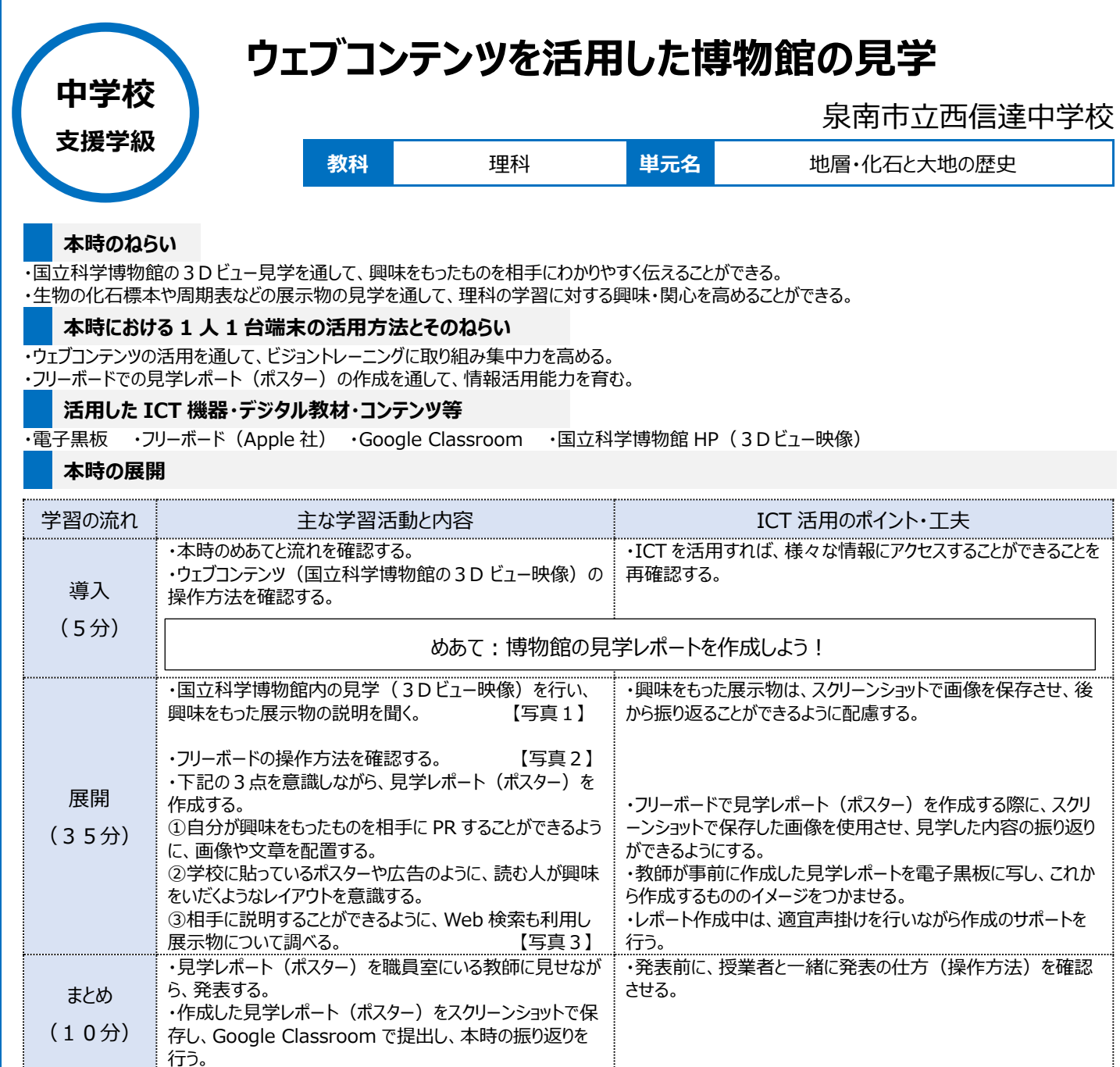

## **1 人1台端末を活用した活動の様子**

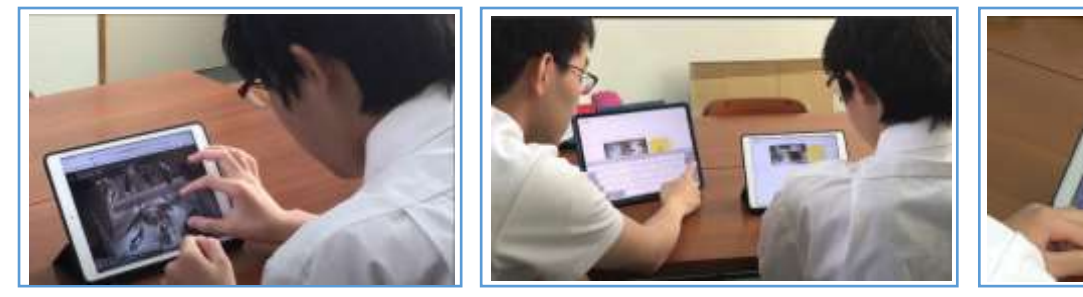

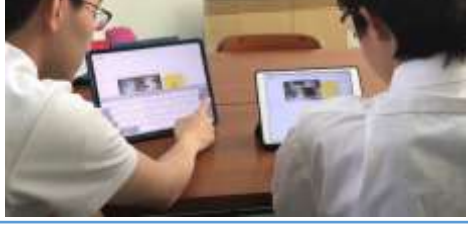

【写真 1 】国立科学博物館の見学(3Dビュ 【写真 2 】フリーボードの操作方法を確認して いる場面

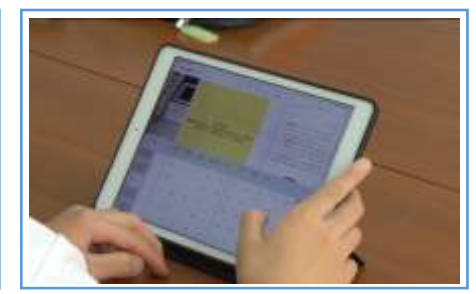

【写真3】フリーボードを活用し、見学レポート を作成している場面

## **児童生徒の反応や変容**

ー映像)を行っている場面

・3D ビュー映像での国立科学博物館の見学に興味を示し、その後の見学レポートの作成にも意欲的に取り組むことができた。 ・フリーボードを活用し見学レポートを作成する際には、3D ビュー映像で見学した展示物の詳しい内容を自ら進んで Web 検索するなど、主体的に取 り組む姿が見られた。

## **授業者の声~参考にしてほしいポイント~**

・3D ビュー映像を活用することで、学校にいながら遠方地の施設の見学を簡単に行うことができ、生徒の知的好奇心を高める効果が期待される。 ・フリーボードの活用は、レポート(ポスター)を作成することで様々な情報を整理・発信するといった情報活用能力の育成にも役立つと感じている。